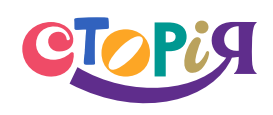

www.storiya.info

© 2023 «СторіЯ»

# HEABALLOR CHROPATG

 $11 +$ 

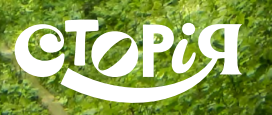

www.storiya.info

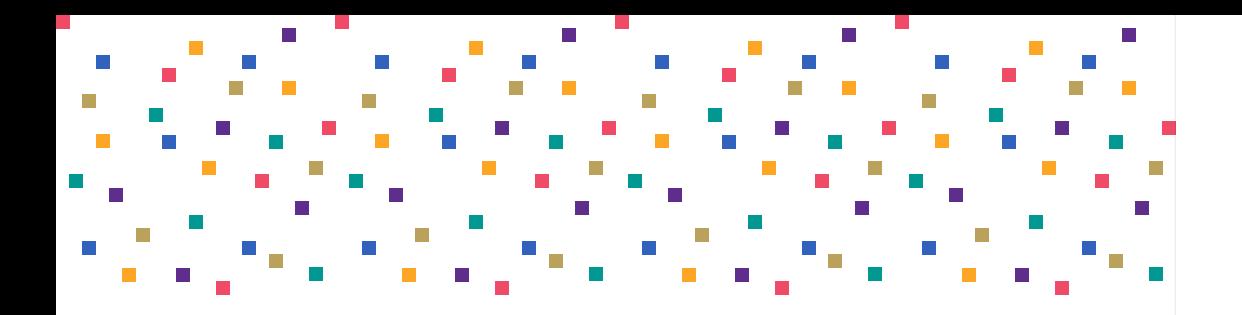

#### **Тунель, що створило кохання**

Засновниця читацької онлайн-платформи «СторіЯ» Олеся Божко

Авторка Ірина Рабешко

Головна редакторка Юлія Журлакова

Літературна редакторка, авторка рубрики

«Читай і мову вивчай!» Юлія Гарюнова

Верстка Анастасія Бишовець

Дизайн Віталій Войтуль

Фото dyvys.info, volynpost.com, youtube.com, radiotrek.rv.ua

#### **www.storiya.info**

Матеріали розроблені ГО «ПРОСТІР ЗНАНЬ» за технічної підтримки ООН Жінки в Україні та за фінансування Жіночого фонду миру та гуманітарної допомоги ООН (WPHF). Ця публікація підготовлена за фінансової підтримки Жіночого фонду миру та гуманітарної допомоги Організації Об'єднаних Націй (WPHF), але це не означає, що висловлені в ній погляди та вміст є офіційно схваленими або визнаними з боку Організації Об'єднаних Націй.

Усі зображення, інформація і торговельні марки використовуються як ілюстрації з навчальною метою та не мають рекламного характеру. Усі матеріали, які розміщені на веб-сайті www.storiya.іnfo, а також будь-які інші матеріали, що розповсюджуються за допомогою цього сайту і з цього сайту (зокрема зображення, відеоролики і тексти) належать ГО «ПРОСТІР ЗНАНЬ» та захищені авторським правом. Несанкціоноване використання цих матеріалів, повне або часткове копіювання, збереження, зміна і поширення (для будь-яких цілей) без письмової згоди ГО «ПРОСТІР ЗНАНЬ» заборонено. © 2023 «СторіЯ».

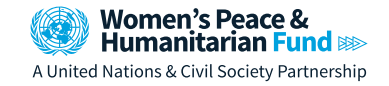

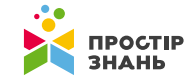

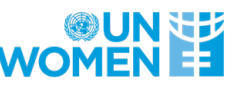

**Для твоїх геніальних думок**

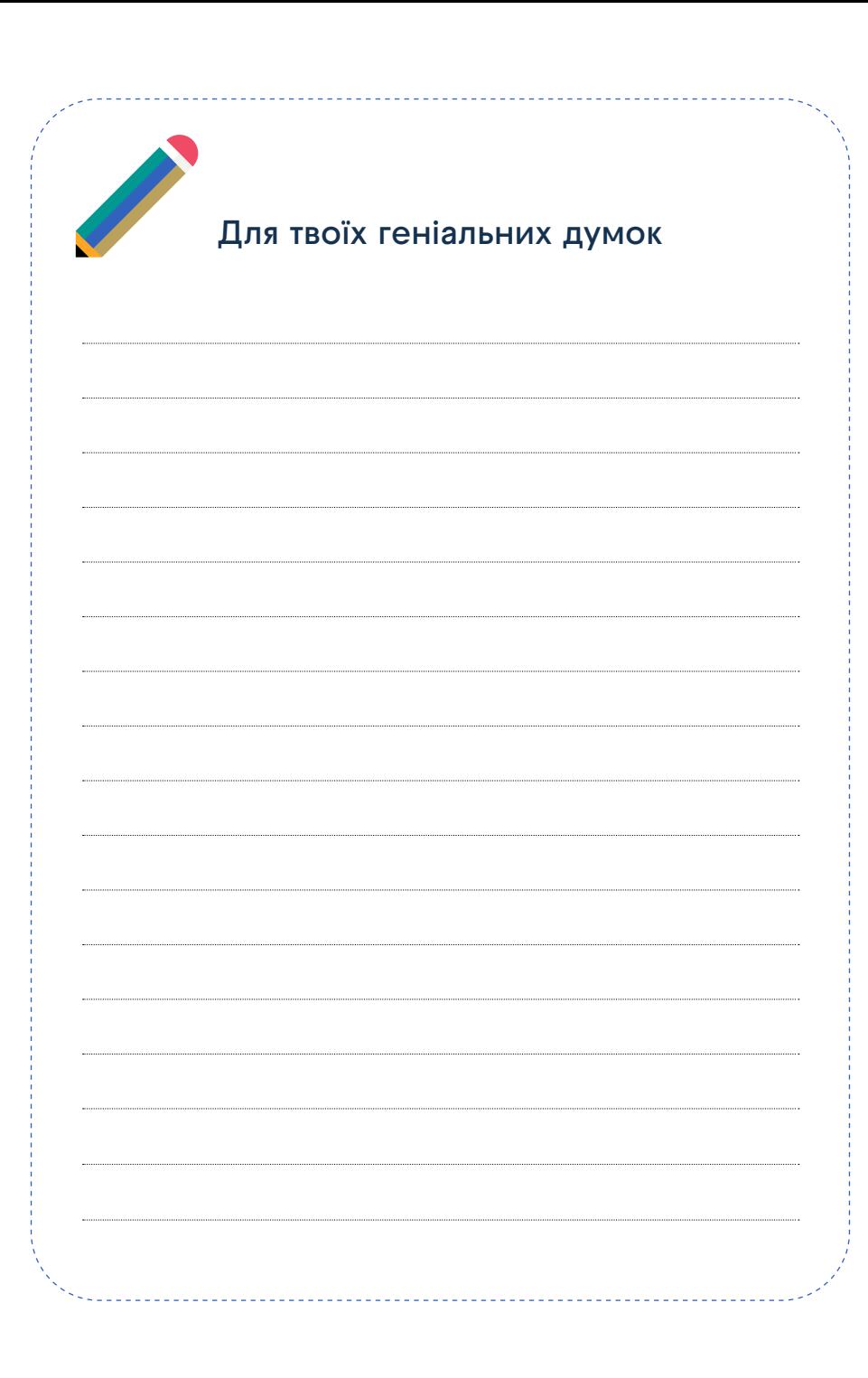

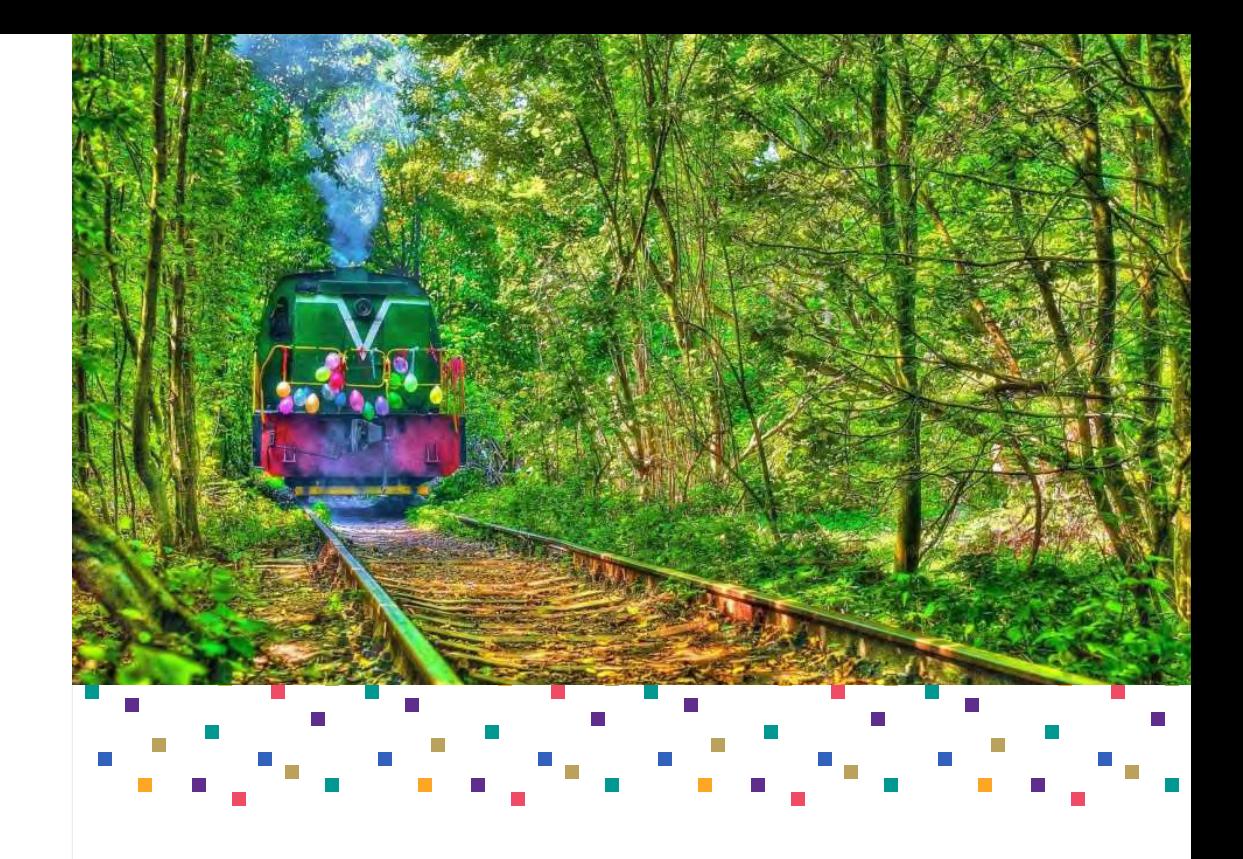

И може відстань стати на заваді коханню? У наш час<br>завдяки інтернету, літакам та швидкісним потягам це<br>не видається аж надто серйозною проблемою. А на завдяки інтернету, літакам та швидкісним потягам це не видається аж надто серйозною проблемою. А на що доводилося йти закоханим сто років тому?

Уяви: початок ХХ століття, на Рівненщину приїжджає молодий поляк-інженер, аби допомогти з реалізацією масштабного проєкту — будівництвом залізниці до деревообробного підприємства в селищі Оржів. Він обходить околиці, розглядає, де краще прокладати колію, і несподівано зустрічає її… — 17-річну українку із сусіднього селища Клевань. І, як буває, між молодими людьми спалахує кохання.

Між селищами відстань 4 км, дорога навпростець лише через густий ліс. Та закоханого юнака це не спиняє, і він за кожної нагоди долає велосипедом шлях крізь хащі.

Звичайно, це було непросто, тож хлопець знаходить вихід: за цим маршрутом він проєктує залізничну колію від заводу. І успішно захищає проєкт! Декілька місяців — і тунель між дерев та колія завдовжки, як потяг із 200 вагонами, готові!

Закохані придумують ще одну хитрість! Вони вивчають азбуку Морзе й спілкуються з різних боків тунелю за допомогою ліхтариків. Постає питання, чому вони не могли просто бути поряд, а не ловити світло одне від одного? Звична на той час ситуація: батьки дівчини не схвалювали їхні стосунки через різне віросповідання. Вони були православними християнами, а хлопець — католиком.

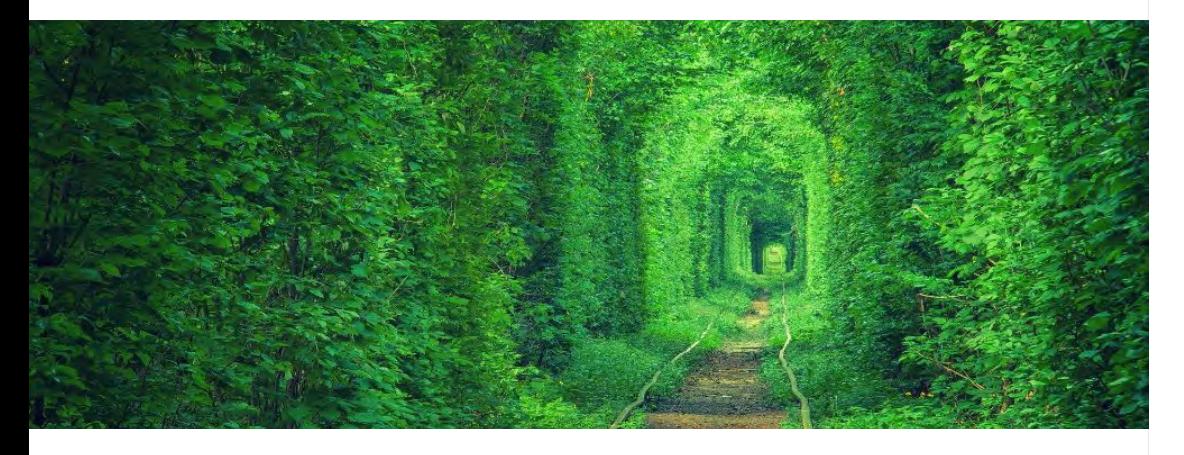

Цікаво, чим закінчилася ця історія кохання? Існує кілька версій. За першою, хлопець повернувся до Польщі й там одружився, а дівчина вийшла заміж у рідному Клевані, однак пам'ять про світле перше почуття вони зберегли на все життя.

#### **Спробуй скласти власні приклади речень зі словами "інтернет" та "Інтернет".**

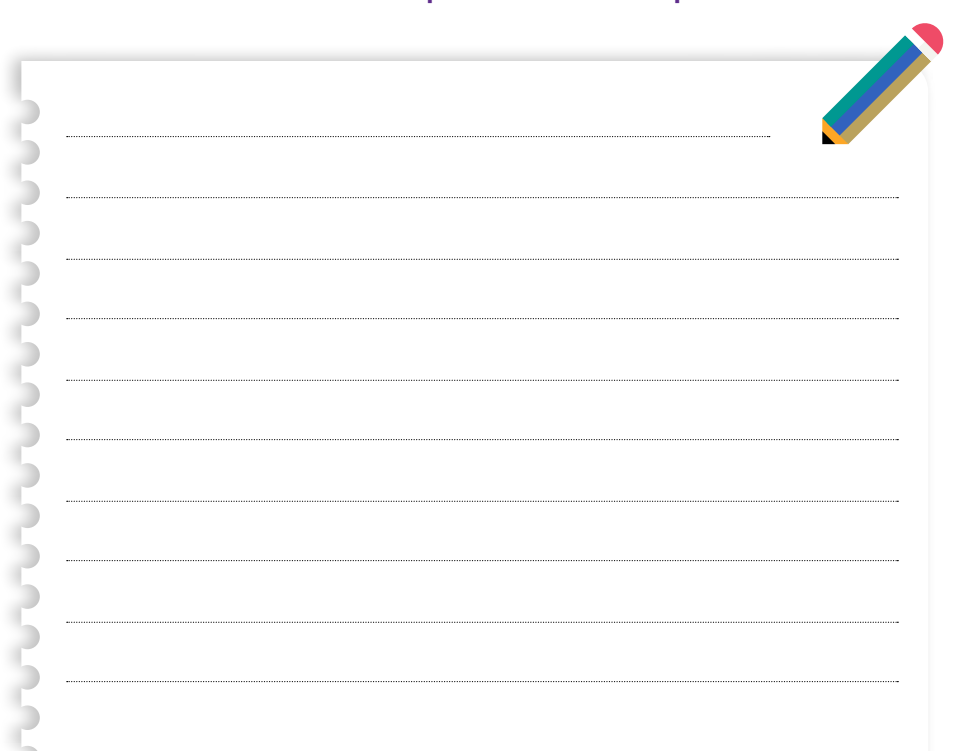

**Наведи приклади інших назв ресурсів і пошукових систем, які варто писати за розглянутим правилом.**

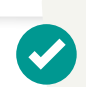

Тепер ти знаєш більше про написання власних назв в українській мові!

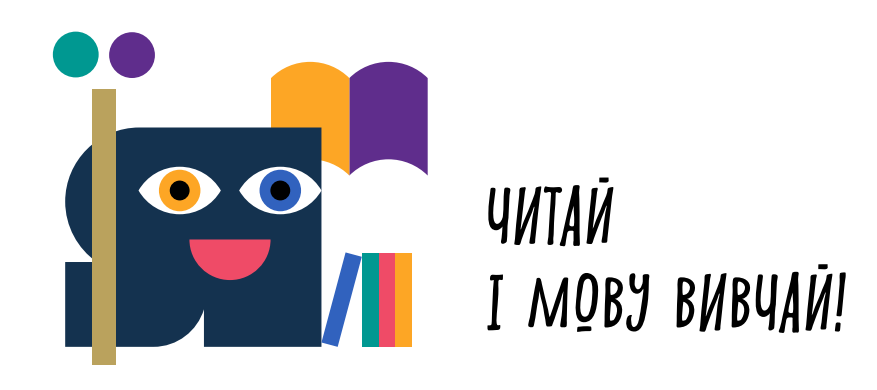

### Як написати про інтернет?

У цьому романтичному тексті ти дізнався історію пари закоханих, які вирішили кинути виклик інженерії й бути разом, незважаючи на відстань. Звичайно, якби вони жили в нашому тисячолітті, то всемережжя їм допомогло б підтримувати стосунки. А як же правильно написати назву світової павутини?

**!**

**Запам'ятай!** Якщо використовувати назву без вказівки на те, що це мережа, то треба писати іменник із маленької літери без лапок — інтернет. **Наприклад:** В інтернеті багато корисної інформації для туристів.

Якщо використати позначення "мережа", то назву треба писати в лапках із великої літери. За цим правилом варто оформлювати назви сайтів, мереж, пошукових систем тощо.

**Наприклад:** Мережа "Інтернет" дала мені можливість здобувати якісну освіту дистанційно.

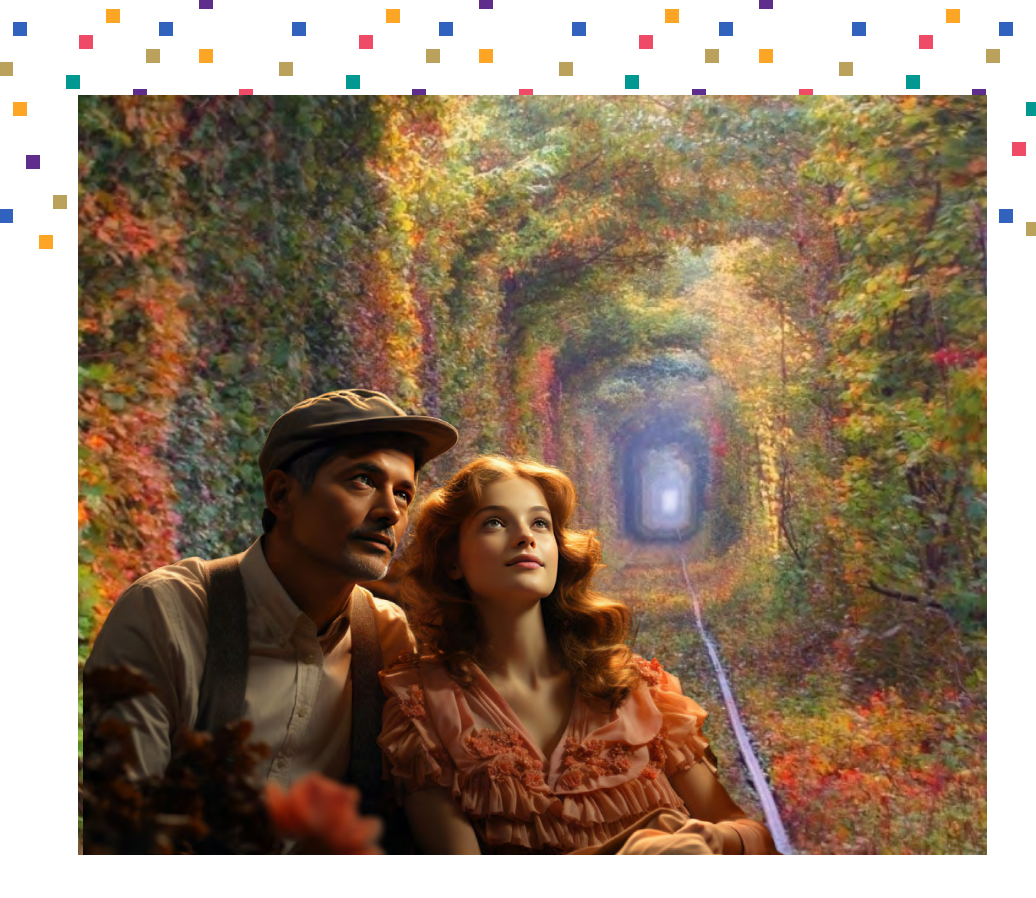

Друга версія більше нагадує історію Ромео та Джульєтти: дівчина з відчаю кинулася в болото, а юний поляк пішов шукати її, але назавжди зник. І їхні душі досі живуть у цьому тунелі й допомагають усім парам, які приходять сюди, зберегти любов.

Щойно тобі відкрилася одна з легенд про мальовничий куточок нашої країни — "Тунель кохання" на Рівненщині. Цікаво глянути, який він?

Дерева з обох сторін, ніби закохані, тягнуться одне до одного, щоб доторкнутися й бути разом. Такий вигляд тунель має завдяки потягу, який їздить цим шляхом і створює відповідну форму.

Туристи з України та всього світу приїздять сюди сфотографуватися й загадати бажання. Та найбільше полюбилося це романтичне місце… **японцям**!

- **2012 року японська компанія Fujifilm зняла рекламу** свого фотоапарата прямісінько в тунелі.
- 2014 року режисер Акійоші Імазакі випадково натрапив на світлини тунелю, коли шукав найромантичніше місце на Землі. Тунель його зачарував, тож Акійоші приїхав і зняв там повнометражний фільм під назвою "Клевань: тунель кохання" про непросту історію закоханої пари.
- А 2017 року в японській провінції Аньхой відкрили дуже схожий тунель, проте значно менший за розмірами. Назвали його так само, як і в Україні — "Тунель кохання".

Це місце — одне з багатьох в Україні, яке варто побачити на власні очі! **••••••** 

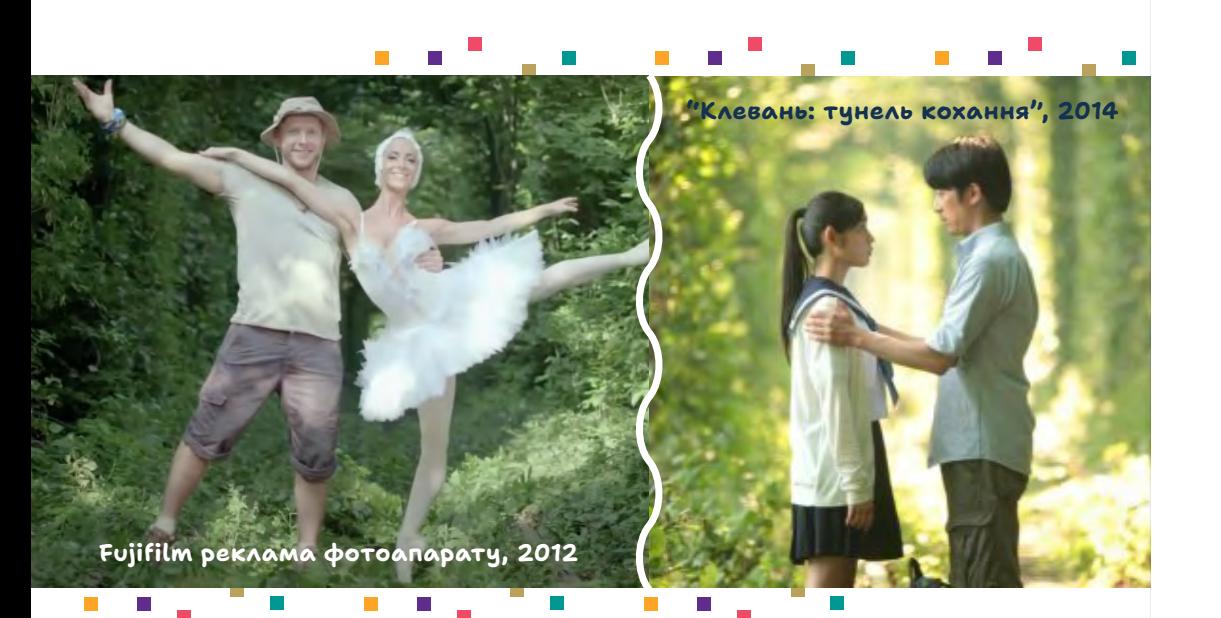

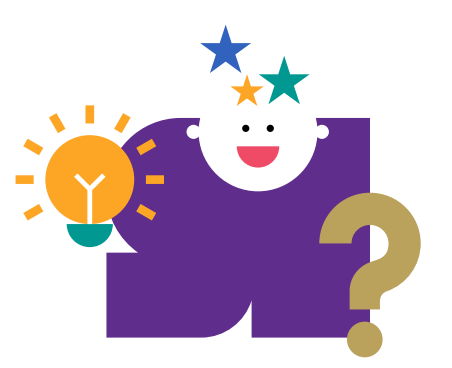

## НАД ЧИМ ПОМІРКУВАТИ

**?**

Як гадаєш, яку легенду про "Тунель кохання" можна розповісти друзям, щоб вони захотіли його відвідати? Спробуй придумати свою.

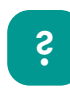

Поміркуй, які ще винахідливі рішення могли б вигадати закохані в легенді.

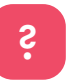

Як думаєш, чим саме привабив японців цей куточок України? **?**